# Travaux Pratiques L2 Radioastronomie TP3 : La Voie Lactée

Ph. Salomé, J. Neveu

20 janvier 2016

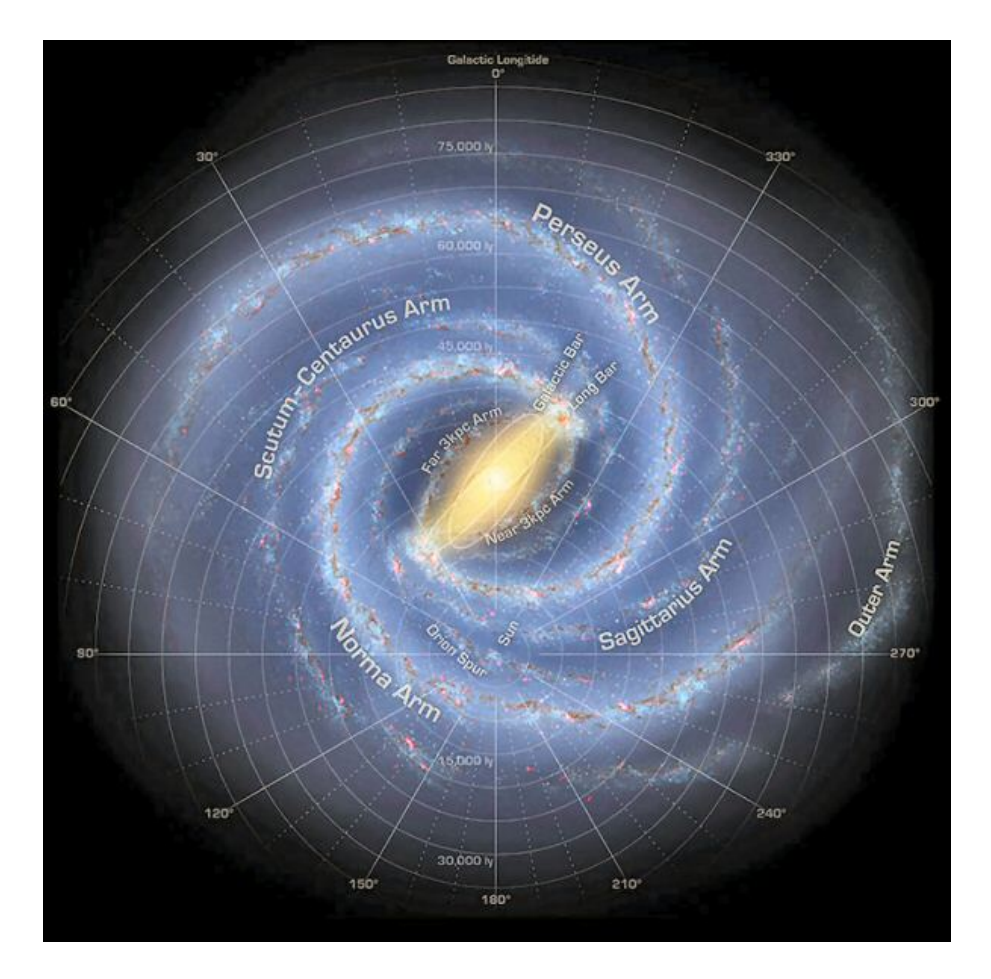

Figure 1 – Vue d'artiste ; source : NASA / JPL-Caltech / R. Hurt (SSC Caltech)

# 1 Préambule

L'objectif de ce TP est de caractériser la vitesse de rotation de la galaxie. Pour cela nous observerons en différents points de la Voie Lactée l'émission à 21 cm de la raie hyperfine de l'hydrogène neutre. Nous verrons que cette raie d'émission est décalée par effet Doppler suivant l'endroit de la galaxie où elle a été émise, et donc on pourra remonter à la vitesse de rotation de la Voie Lactée.

# 1.1 La raie à 21 cm de l'hydrogène

## Question1 ()

Expliquez avec vos mots et votre compréhension du phénomène ce qu'est la "raie à 21 cm" ?

## 1.2 Coordonnées galactiques

Notre étoile, le Soleil, est située en bordure de la Galaxie, à une distance d'environ 8,5 kpc (environ 25 000 al) du centre de la galaxie. La plupart des ´etoiles et les gaz sont plac´es dans un disque fin en rotation autour du centre galactique. Supposons le soleil en rotation circulaire autour du centre Galactique avec une vitesse radiale d'environ 220 km/s et exécute une révolution complète autour du centre de la galaxie en 240 millions d'années environ.

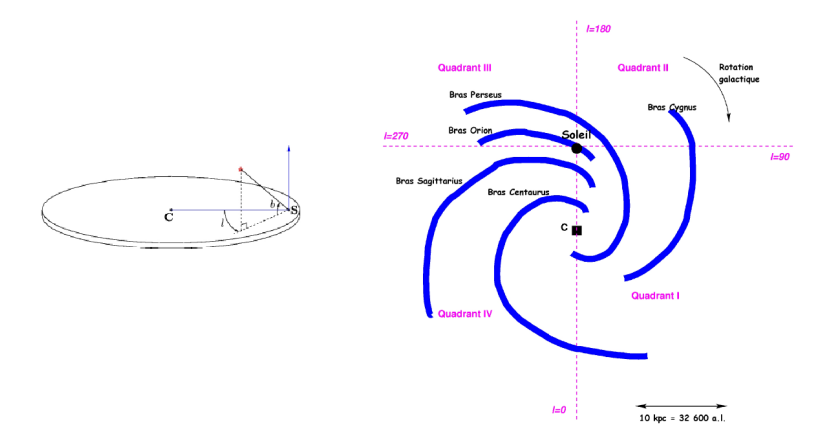

FIGURE 2 – Illustration du système de coordonnées galactiques. I désigne la longitude galactique, C le centre de la galaxie et S la position du Soleil. La galaxie est divisée en quatre quadrants.

Pour décrire la position d'une étoile ou d'un nuage de gaz dans la galaxie, il est commode d'utiliser ce que l'on appelle le système de coordonnées galactique  $(l, b)$ , où l est la longitude galactique et b la latitude galactique (voir figures  $1.1$  et  $1.2$ ). Le système de coordonnées galactiques est centré sur le Soleil.  $b = 0$  correspond au plan galactique. La direction  $b =$ 90° est appelée pôle nord galactique. La longitude l est mesurée en degrés, en sens inverse des aiguilles d'une montre, à partir de la direction Soleil vers le Centre de la galaxie. Le centre de la galaxie a ainsi pour coordonnée (l = 0; b = 0). Il y a en fait quelque chose de très particulier sur le centre de la galaxie : une très grande concentration de masse en forme d'un trou noir contenant environ 4 millions de fois la masse du soleil. Tout autour, il y a une brillante source d'ondes radio et de rayons  $X$  appelée Sagittarius  $A^*$ .

La galaxie a été divisée entre 4 quadrants numérotés par des chiffres romains :

- Quadrant I 0 $^{\circ}$   $<$  l  $<$  90  $^{\circ}$
- Quadrant II 90 $\degree$  < 1 < 180 $\degree$
- Quadrant III 180˚< l < 270˚
- Quadrant IV 270 $^{\circ} <$ l $<$ 360 $^{\circ}$

## 1.3 Mesure de l'effet Doppler-Fizeau

L'effet Doppler est le décalage de fréquence d'une onde acoustique ou électromagnétique entre la mesure à l'émission et la mesure à la réception lorsque la distance entre l'émetteur et le récepteur varie au cours du temps. On peut montrer que si un observateur se déplace par rapport à un émetteur à une vitesse V, si l'émetteur émet une onde de fréquence  $f_{\text{rest}}$ , alors le récepteur perçoit une onde de fréquence  $f_{\text{obs}} \neq f_{\text{rest}}$  suivant la loi :

$$
f_{\rm obs} = f_{\rm rest}(1 - \frac{v}{c})\tag{1.1}
$$

et donc :

$$
\Delta \nu / \nu_0 = \Delta v / c \tag{1.2}
$$

## Question2 ()

Pour une vitesse de 220 km/s, à quelle fréquence est décalée la raie à 21 cm de l'hydrogène ? Quelle est la largeur de bande en km/s d'un recepteur de  $\Delta \nu = 1.2 \text{ MHz}$ ?

#### 1.4 Géométrie du problème

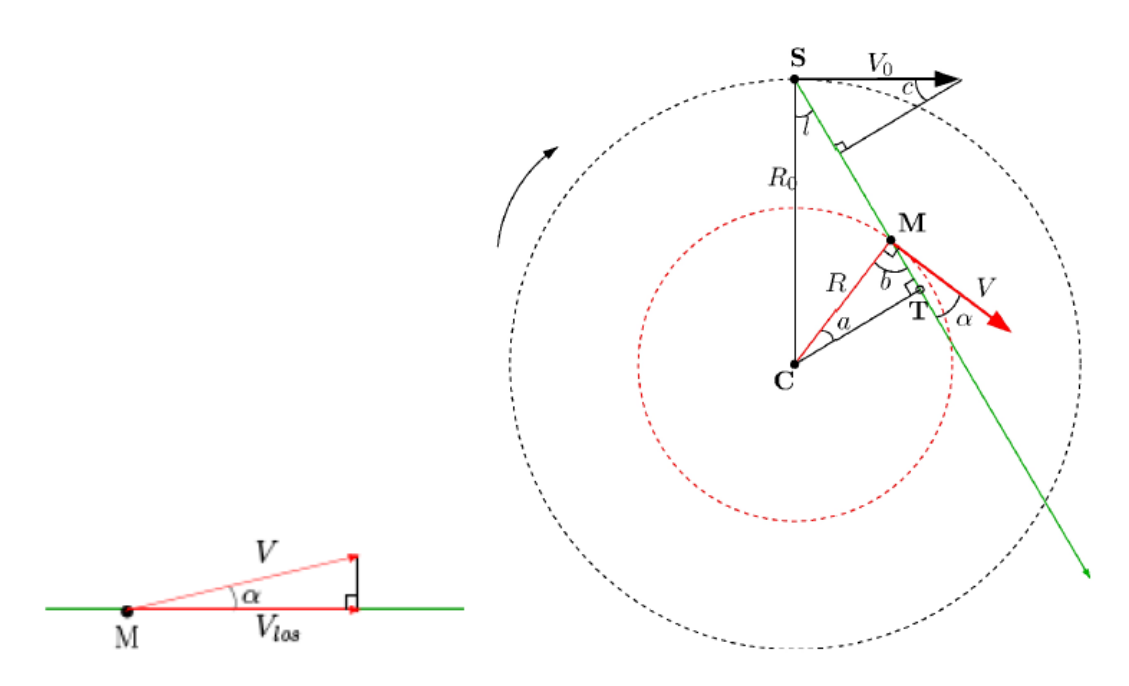

FIGURE 3 – Vecteurs vitesse dans la galaxie.  $\vec{V}_{los}$  est la projection de  $\vec{V}$  le long de la ligne de visée du radiotélescope. C désigne le centre de la galaxie, S la position du Soleil, l la longitude galactique, R la distance au centre galactique.  $V_0$  et  $R_0$  désigne respectivement la vitesse du Soleil dans la galaxie et sa distance au centre galactique.

Imaginons que nous pointons notre radiotélescope vers un nuage de gaz de notre Galaxie. Dans la figure 3, nous voyons que la vitesse réelle  $\vec{V}$  d'un nuage fait un angle avec la ligne de visée. Nous pouvons mesurer la projection de la vitesse du nuage sur la ligne de visée  $\vec{V}_{\text{los}}$  (line-of-sight) en utilisant l'effet Doppler.

Seulement, le Soleil bouge aussi dans la galaxie. Notre radiotélescope observe donc ce que l'on appelle la vitesse radiale,  $V_r$ , projection de la vitesse d'un nuage sur la ligne de visée moins la projection de la vitesse du soleil sur la ligne de visée. De la figure 3 nous obtenons :

$$
V_r = V \cos \alpha - V_0 \sin c \tag{1.5}
$$

Dans le triangle supérieur, nous voyons que :

$$
(90 - l) + 90 + c = 180 \Rightarrow c = l \tag{1.6}
$$

L'angle  $\alpha$  que V fait avec la ligne de visée peut être calculé à partit du triangle CMT où nous avons :

$$
a + b + 90 = 180 \Rightarrow b = 90 - a \tag{1.7}
$$

La droite CM fait un angle droit avec V. En utilisant l'expression ci-dessus pour l'angle b (à ne pas confondre avec la latitude galactique) nous avons :

$$
b + \alpha = 90 \Rightarrow \alpha = 90 - b = 90 - (90 - a) = a \Leftrightarrow \alpha = a \tag{1.8}
$$

L'expression finale de  $V_r$  est obtenue en réécrivant l'équation 1.5

$$
V_r = V \cos \alpha - V_0 \sin l \tag{1.9}
$$

Nous voulons maintenant remplacer  $\alpha$  par les autres variables. En regardant les triangles CST et CMT nous trouvons que la distance entre le centre de galaxie (C) et le point tangentiel  $(T)$  peut s'exprimer de 2 façons différentes :

$$
CT = R_0 \sin l = R \cos \alpha \tag{1.10}
$$

En remplaçant cos  $\alpha$  de l'équation ?? dans l'équation 1.9 nous obtenons :

$$
V_r = V \frac{R_0}{R} \sin l - V_0 \sin l \tag{1.11}
$$

# 2 Vitesse de rotation de la galaxie

Il peut y avoir de nombreux nuages le long de la ligne de visée. On observe en fait plusieurs pics Doppler cumulés dans un spectre galactique. Le pic ayant la plus grande vitesse  $V_{r,max}$ vient du nuage au point tangentiel  $T$  où nous observons le vecteur vitesse tout entier le long de la ligne de visée. A ce point tangentiel nous avons  $\alpha=0$ . Exprimer dans cette hypothèse V et R des Eq. 1.10 et 1.11.

$$
R(l) = (2.1)
$$

$$
V(l) = (2.2)
$$

Nous avons donc deux inconnues  $R$  et V, deux équations, et deux paramètres mesurables l et  $V_{r,max}$ .  $V_0$  et  $R_0$  sont connus par ailleurs. En observant à des longitudes galactiques différentes, nous pouvons mesurer  $V_{r,max}$  pour différentes valeurs de l. Nous pouvons alors calculer R et V pour chaque l et déterminer la courbe de rotation  $V(R)$ .

Nous allons utiliser une macro, mesgala.cmd, écrite spécialement pour pointer l'antenne à la longitude galactique désirée, calibrer l'antenne puis enregistrer le spectre autour de 1420,4 MHz.

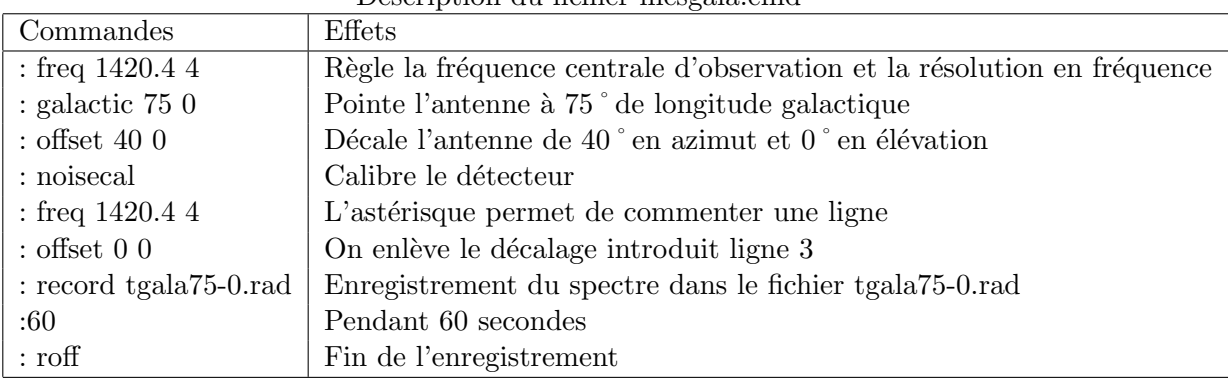

Description du fichier mesgala.cmd

NB : Bien respecter les : et les espaces ci-dessus.

## Question3 ()

Commencer par ouvrir SRT ?

En différentes longitudes galactiques, répéter le protocole suivant :

1. Ouvrir mesgala.cmd avec un éditeur de texte et à ligne correspondante indiquer le temps de pose que vous avez estimé être suffisant, et donner un nom explicite au fichier de sortie.

- 2. Exécuter mesgala.cmd en cliquant sur le bouton Rcmdfl de SRT puis dans l'invite de commande en bas taper mesgala.cmd. L'antenne exécute les instructions données par le fichier, et vous pouvez suivre l'évolution de la mesure par le spectre moyen rouge.
- 3. Ouvrir un terminal et exécuter les commandes suivantes :
	- (a) cp nom du fichier de sortie.rad ../SRT/rad/ : copie le fichier de sortie dans le répertoire d'analyse.
	- (b) python view.py nom\_du\_fichier\_de\_sortie : repérer quels sont les numéros des spectres ayant des défauts et ceux à garder. S'affichent dans le terminal le nom du fichier, l'élévation, l'azimut et enfin le nombre de spectres, le nombre de spectres par ligne et le nombre de spectres par colonne. Repérer aussi une plage  $[x_1, x_2]$  à gauche du signal et une plage  $[x_3, x_4]$  à droite du signal qui représentent bien à vos yeux le niveau moyen du signal à soustraire (appelé ligne de base).
	- (c) emacs baseAverage.py & : ouvre le script permettant de retirer la ligne de base. Editer-le en rentrant la liste des spectres à garder pour analyse dans la variable scanList=[spectre1, spectre2,...]. Si vous souhaitez garder tous les spectres, écrivez scanList=arange(nombre\_total\_de\_spectres).
	- (d) python baseAverage.py nom\_du\_fichier\_de\_sortie  $x_1$   $x_2$   $x_3$   $x_4$  : soustrait la ligne de base. Si les  $x_i$  ne semblent pas appropriés, recommencer. S'affiche une moyenne des spectres dont on a retiré à chacun la ligne de base, et s'enregistre un fichier .fits dans le répertoire fits/
	- (e) python graphSRT.py nom du fichier de sortie coord : superpose le spectre mesuré au spectre mesuré par le LAB à la même longitude galactique. Rentrer coord au format NNN (par exemple pour  $l=85°$  coord = 085). Facultatif : il est aussi possible de comparer avec des données LAB dégradées à notre résolution spatiale. Pour cela, il faudra éditer convolve.py.
	- (f) python srt auto.py nom du fichier de sortie : trouve les pics automatiquement dans le spectre moyenné
	- (g) python LABrot auto2.py : cherche le pic du point tangentiel et superpose notre mesure de la vitesse de rotation à celles obtenues avec les données du LAB.

Vos points de mesure semblent-ils cohérents ? Sinon expliquer pourquoi.

# 3 Bras spiraux

Nous utilisons encore l'équation 1.9. Mais, influencés par la forme des courbes de rotation que nous avons mesurées, nous supposons maintenant que le gaz dans la Voie Lactée est conforme à une rotation différentielle, qui se traduit par le fait que la vitesse radiale est constante par rapport au rayon :  $V(R) = constante = V_0$ . L'équation 1.9 devient alors

$$
V_r = V_0 \sin l \left(\frac{R_0}{R} - 1\right) \tag{3.1}
$$

Et nous pouvons exprimer  $R$  comme une fonction de quantités connues :

$$
R = \frac{R_0 V_0 \sin l}{V_0 \sin l + V_r} \tag{3.2}
$$

Maintenant, nous voulons faire une carte de la Voie Lactée et placer les nuages que nous avons détectés. De la mesure de la vitesse radiale  $V_r$  pour chaque pic Doppler du spectre,

nous pouvons calculer la distance R au centre galactique du gaz émetteur (équation  $3.2$ ) connaissant sa longitude galactique l.

Si nous observons dans le quadrant I et quadrant IV, il y a  $2$  positions possibles correspondant aux valeurs données de l et de R : sur la ligne de visée on intersecte deux fois un cercle à R constant donc un pic correspond a priori à deux positions distinctes. Si, d'un autre côté, nous observons dans le quadrant II ou quadrant III alors la position de nuage du gaz émetteur peut être déterminée de façon unique. Vous devriez faire un schéma pour vous convaincre que c'est vrai !

## Question4 ()

Pour déduire une vitesse de rotation à partir du spectre mesuré, on n'a utilisé que le pic le plus d´ecal´e par effet Doppler de 1420,4 MHz, correspondant au point tangentiel dans le ligne de visée. Si on utilise tous les pics, alors on peut situer ces points de mesure dans les différents bras de la galaxie, chaque pic correspondant à une vitesse particulière donc à une distance particulière du centre galactique. Taper la commande python cartegal LAB auto2.py. Qu'en pensez-vous ?

## 4 Potentiels gravitationnels

## Question5 ()

La courbe de rotation établie avec nos mesures montre que la vitesse de rotation de la Galaxie est constante au-delà d'une certain distance au centre galactique (de l'ordre de 3,5  $kpc$ ). Ce résultat est important mais a posé un problème de taille à la communauté scientifique. En effet, la Galaxie a une vitesse de rotation trop grande par rapport aux prédictions basées sur les observations optiques de sa structure. Plus précisément, la masse observée par l'´etude du rayonnement de la Galaxie est trop faible pour expliquer son comportement dynamique. La majeure partie de la masse de la Galaxie se trouve donc sous forme de matière non visible, la matière noire.

Les différents modèles de répartition de la matière dans la Galaxie utilisent le principe fondamental de la dynamique. La vitesse d'un nuage `a la distance R du centre galactique vaut :

$$
V(r) = \sqrt{\frac{GM(r)}{r}}
$$
\n(4.1)

où G est la constante de gravitation et  $M(r)$  la masse totale contenue dans le rayon r. Supposons que notre galaxie soit constituée de deux composantes pricipales : un bulbe et un disque mince, la vitesse du nuage en présence de ces deux composantes (buble  $+$  disque) est donnée par :

$$
V_{\text{tot}}(r) = \sqrt{V_{\text{bulbe}}^2(r) + V_{\text{disque}}^2(r)}\tag{4.2}
$$

Considérons un potentiel gravitationnel du type :

$$
\Phi_{\text{toomre}}(r) = -\frac{GM}{\sqrt{r^2 + (a + \sqrt{z^2 + b^2})^2}}\tag{4.3}
$$

La distribution de masse associée à ce potentiel est la suivante :

$$
\rho_{\text{toomre}}(r,z) = \frac{b^2 M}{4\pi} \frac{a r^2 + (a + 3\sqrt{z^2 + b^2})(a + \sqrt{z^2 + b^2})^2}{(r^2 + (a + \sqrt{z^2 + b^2})^2)^{5/2}(z^2 + b^2)^{3/2}}
$$
(4.4)

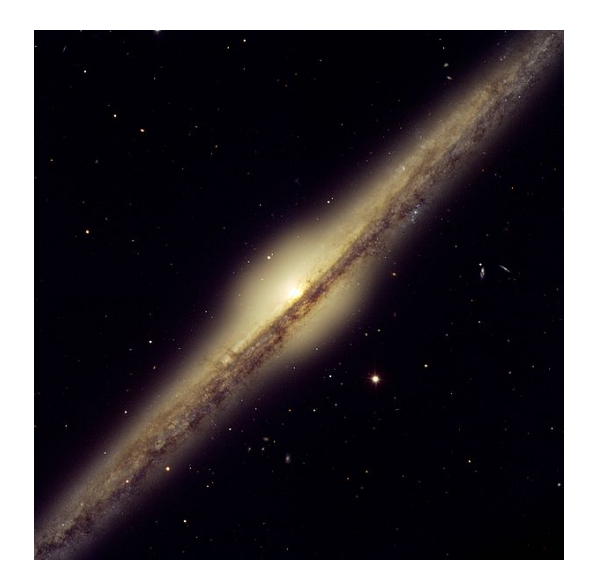

FIGURE  $4 - NGC 4565$  as seen by the ESO VLT FORS

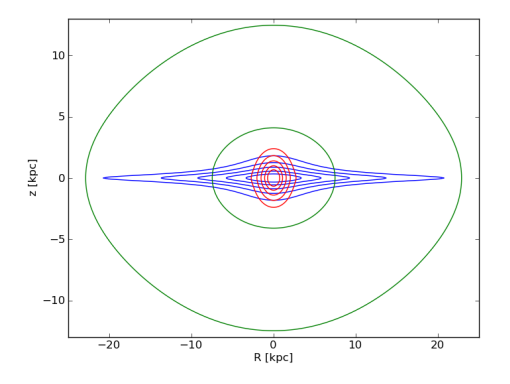

FIGURE 5 – Contours isodensités en fonction de r et de z. Trois composantes de type Toomre sont représentées pour des valeurs différentes des paramètres a, b et M qui controlent les dimensions, (l'aplatissement) et la masse totale de chacune des composantes.

Deriver la vitesse circulaire attendue dans le plan du disque (z=0) pour ce type de potentiel. Utiliser le script potentiels.py pour tracer les vitesses des différentes composantes. La présence de matière noire est-elle nécessaire ? Si oui, à partir de quel rayon Galactique ? Que feriez-vous pour contraindre  $V_{\rm bulbe}({\bf r})$  et  $V_{\rm disque}({\bf r})$  ?